# **one bet 303 - pagamento máximo da bet365**

**Autor: jandlglass.org Palavras-chave: one bet 303**

### **one bet 303**

A **Betway** tem cada vez mais adeptos no Brasil e no mundo, seja através do computador ou do celular. No entanto, alguns usuários podem possuir dúvidas ao tentar fazer o **download do aplicativo Betway no iOS**.

#### **Como fazer o download do Betway no iOS?**

Felizmente, é possível utilizar a Betway em one bet 303 dispositivos com sistema operacional iOS como iPhone e iPad. Existem duas formas de fazer isso:

- 1. Acesse o site oficial da **Betway** através do navegador do seu iPhone.
- 2. Clique no ícone de "Compartilhamento".
- 3. Vá em one bet 303 "Adicionar à tela inicial".

Seguindo estes passos, você conseguirá ter o acesso à plataforma em one bet 303 seu celular sem a necessidade de um aplicativo específico.

Caso queira ter um atalho para a Betway no seu celular, é possível adicioná-lo como uma aplicação utilizando o navegador Safari:

- 1. Entre nas **configurações** do navegador do seu celular.
- 2. Na área de **gerenciamento de sites**, autorize a exibição de conteúdo de forma adaptada.
- 3. Acesse o site da **Betway** no seu navegador.
- 4. Na parte inferior da página, clique em "**Compartilhar**" e, em one bet 303 seguida, selecione a opção **"Adicionar à tela inicial"**.
- 5. Após customizar a janela conforme desejado, clique em one bet 303 **"Adicionar"**.
- 6. A **Betway** estará disponível como um atalho na sua one bet 303 tela inicial.

#### **Aplicativo da Betway para iOS**

Também é possível fazer o **download do aplicativo Betway para iOS** no iTunes Store. No entanto, em one bet 303 alguns casos essa opção pode não estar disponível.

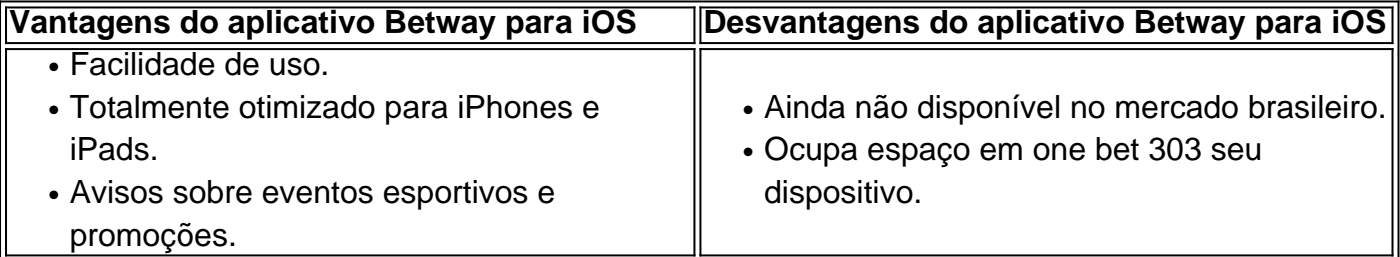

#### **Métodos de pagamento na Betway**

**O uso da Betway** pode ser feito de duas formas:

- Utilizando um computador e acessando o site.
- Utilizando o celular através de atalhos/aplicativos e navegadores móveis.

O depósito no Betway pode ser feito através das modalidades de pagamento mais comuns como cartão de crédito, cartão de débito, boleto, Pix, entre outras.

### **Partilha de casos**

Se você estiver no norte da parte central dos EUA e os céus parecerem fumegantes, aqui está o motivo: o Minnesota e partes do Wisconsin estavam sob alerta de qualidade do ar às sextasfeiras de manhã devido ao fumo de incêndios florestais do Canadá.

Na sexta-feira, a Agência de Controle de Poluição do Minnesota emitiu o alerta para todo o estado, que venceria às 12h do leste da segunda-feira. O Departamento de Recursos Naturais de Wisconsin emitiu um alerta de qualidade do ar para o noroeste de Wisconsin, que deveria durar até as 10h da manhã da segunda-feira.

## **Expanda pontos de conhecimento**

Se você estiver no norte da parte central dos EUA e os céus parecerem fumegantes, aqui está o motivo: o Minnesota e partes do Wisconsin estavam sob alerta de qualidade do ar às sextasfeiras de manhã devido ao fumo de incêndios florestais do Canadá.

Na sexta-feira, a Agência de Controle de Poluição do Minnesota emitiu o alerta para todo o estado, que venceria às 12h do leste da segunda-feira. O Departamento de Recursos Naturais de Wisconsin emitiu um alerta de qualidade do ar para o noroeste de Wisconsin, que deveria durar até as 10h da manhã da segunda-feira.

### **comentário do comentarista**

Esse artigo fornece informações úteis sobre como acessar a Betway no seu dispositivo iOS. Você pode usar o navegador do seu iPhone ou iPad para acessar o site da Betway ou, se preferir, pode fazer o download do aplicativo no iTunes Store. No entanto, é possível que o aplicativo ainda não esteja disponível no mercado brasileiro.

Para acessar o site da Betway através do navegador do seu celular, você pode adicionar um atalho à tela inicial do seu celular seguindo algumas etapas simples. Isso lhe dará a conveniência de acessar a plataforma como se fosse um aplicativo específico.

Além disso, o artigo também destaca as vantagens e desvantagens de usar o aplicativo da Betway para iOS. As vantagens incluem facilidade de uso, otimização para iPhones e iPads, e avisos sobre eventos esportivos e promoções. No entanto, o aplicativo ainda não está disponível no mercado brasileiro e ocupa espaço no dispositivo.